### **UOV and Transformations**

### **Previously**

- Storage mapping concepts and example with 1D stencil computation
- ScOP for smith waterman and Pluto

### **Assignments**

- –Quiz 2 on RamCT is due by Friday night
- –Intermediate reports are due next Wednesday, will not be doing regrades
- –HW6 (posted) and HW7 (will be posted within a week) due April 5th

### **Today**

- Idea for LCPC paper based on semester projects
- The Universal Occupancy Vector
- Transformation review: fusion, fission, skewing
- Algorithms needed for automation

## **LCPC Paper idea**

### **Some LCPC history**

### **Basic outline of the paper**

- Survey of the current polyhedral model power
- Case studies that evaluate the current tools based on…
	- Learning curve
	- Ease of use: documentation and robust error messages
	- Amount of tweaking needed to approach "best" possible performance
	- Resulting performance
	- Implementation limitations: what algorithms are not available
- Future research directions

### **Student semester long projects**

### **Case studies**

- Greg: LMie computes the scattering properties for polydisperse homogeneous spherical particles using the Mie solution, POCC
- Jared: Wavelets have become increasingly important in e cient video and image encoding. Pluto
- Glenn: genetic algorithm, POET
- Lixing: embedded applications benchmark, POET
- Matt: nearest neighbor algorithm for data mining, omega
- Brendan: libquantum Shor's algorithm for integer factorization, AlphaZ
- Nirmal: polyhedral benchmark suite, AlphaZ and PLUTO
- Ryan: support vector machine based learning algorithm, omega
- Steve: shortest path, AlphaZ
- Wenxiang: WalLS for solving SAT problems, POCC

## Schedule-Independent Storage Mapping for Loops

Michelle Mills Strout Larry Carter, Jeanne Ferrante, Beth Simon

UCSD - High Performance Computation Lab http://www.cs.ucsd.edu/groups/hpcl/hpcl.html

# Space vs. Flexibility

**Space** - storage necessary to execute a loop

**Flexibility** - ability to execute loop with any legal schedule

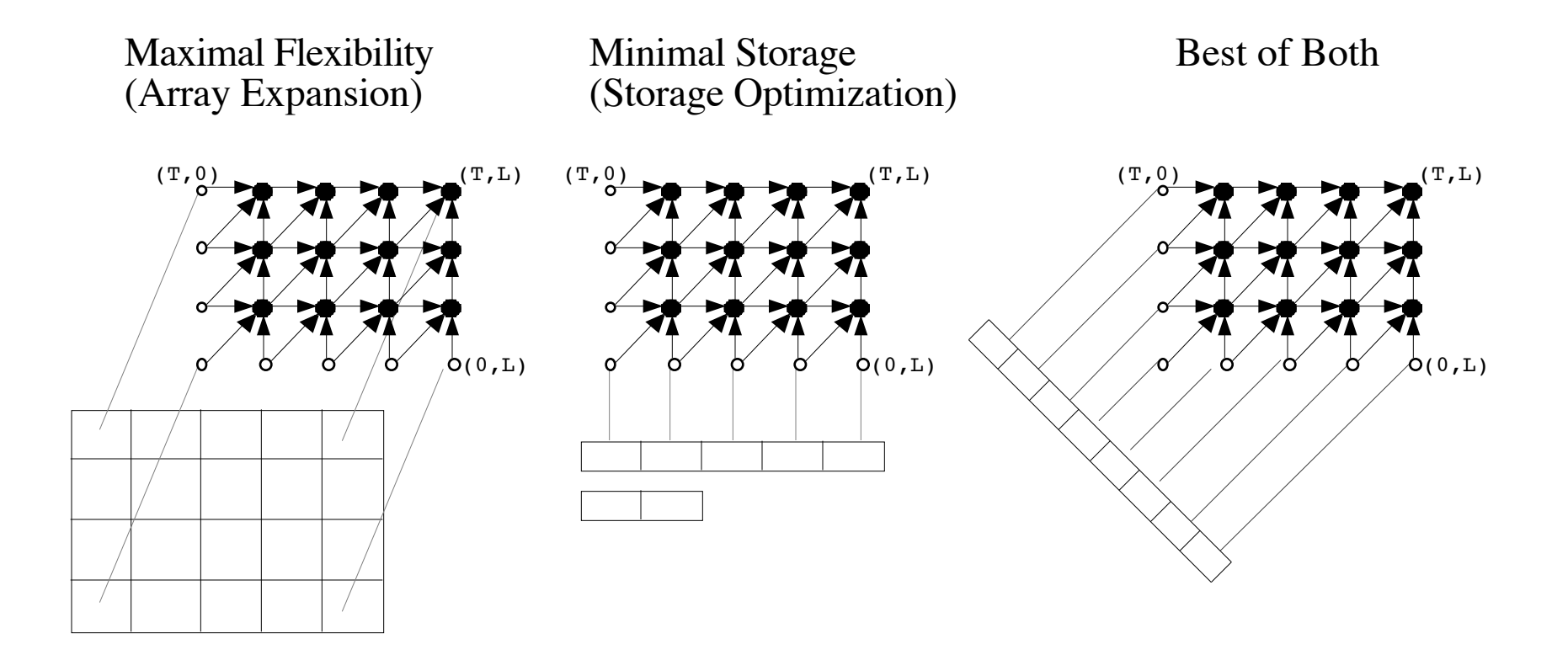

# Problem

Iteration Space Graph (ISG) Storage Mapping

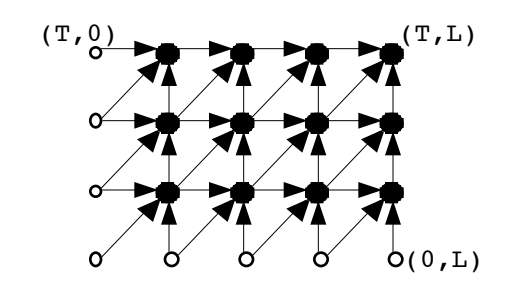

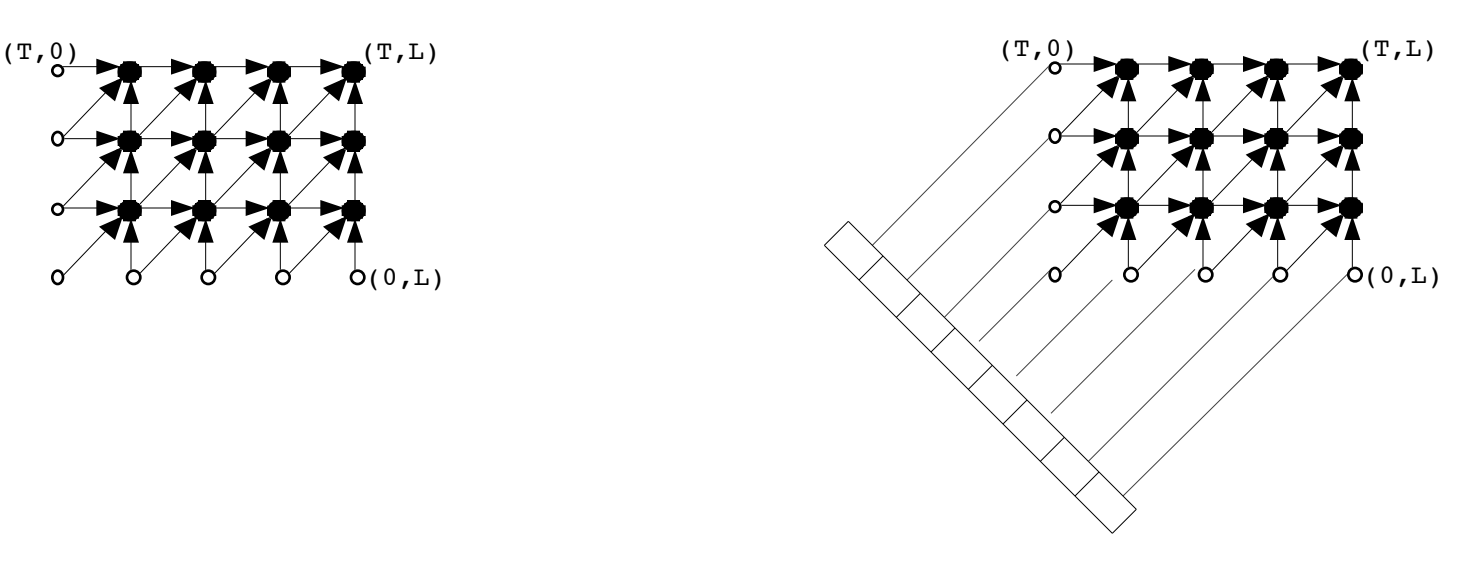

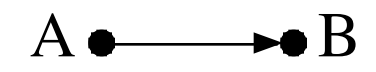

**Data Dependence** - B uses value produced by A

 $A \longrightarrow B$ 

**Universal Occupancy Vector (UOV)** - B can reuse A's storage in any legal schedule

# Outline

- •Example
- •UOV Selection
- •Minimizing Storage
- •Experimental Results

# Array Expanded Version

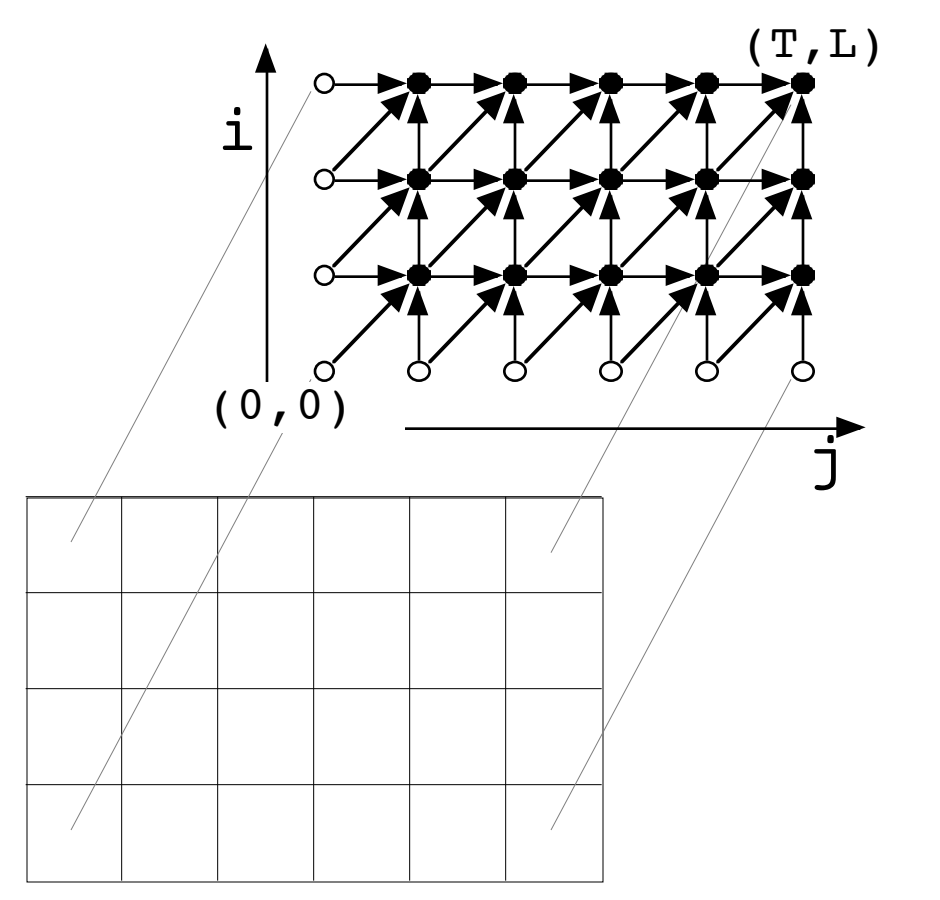

#### **Loop:**

```
for i=1 to T<br>for j=1 to L<br>A[i,j] = f(A[i-1,j],<br>A[i,j-1],
                                A[i-1,j-1]
```
### **Observations:**

- Any legal schedule allowed
- Storage requirements: TxL

# Storage Optimized Version

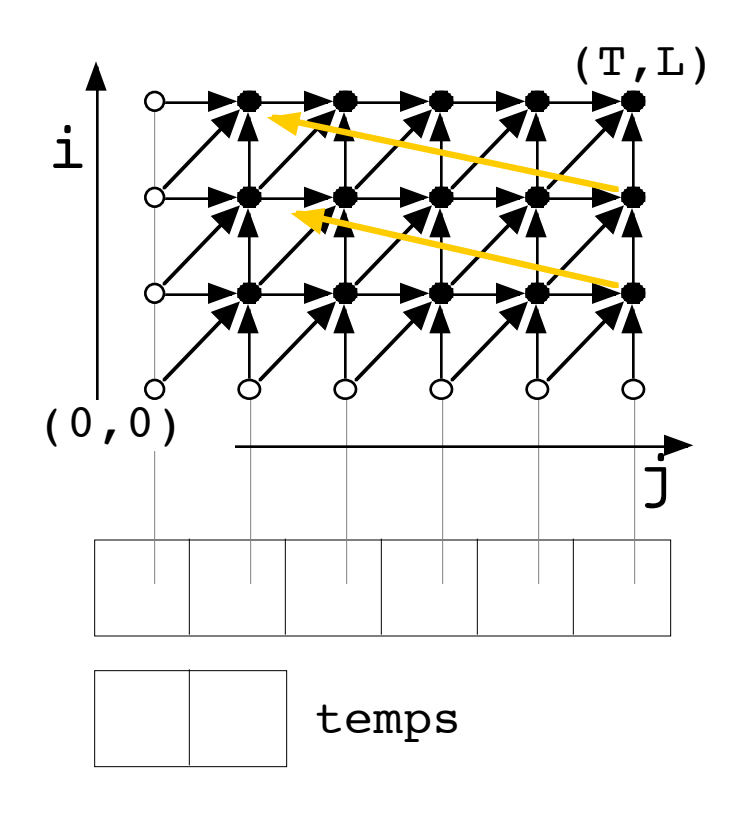

### **Loop:**

```
for i=1 to T
   for j=1 to L
    temp1 = A[j]A[j] = f(A([j]),A[j-1], temp2)
    temp2 = temp1
```
### **Observations:**

- Only one legal schedule
- Storage requirements:
- $\bullet$   $\underline{L}$  (+ 2 temps)

storage-related dependences (not all shown)

# UOV Selection

**ADONE** set: must execute before **(i,j)**

DEAD set: all dependences must lead to DONE set or **(i,j)**

 $UOV = (i,j) - (k,l)$  where **(k,l)∈DEAD set** 

**Note**: Sum of stencil dependences is always a UOV

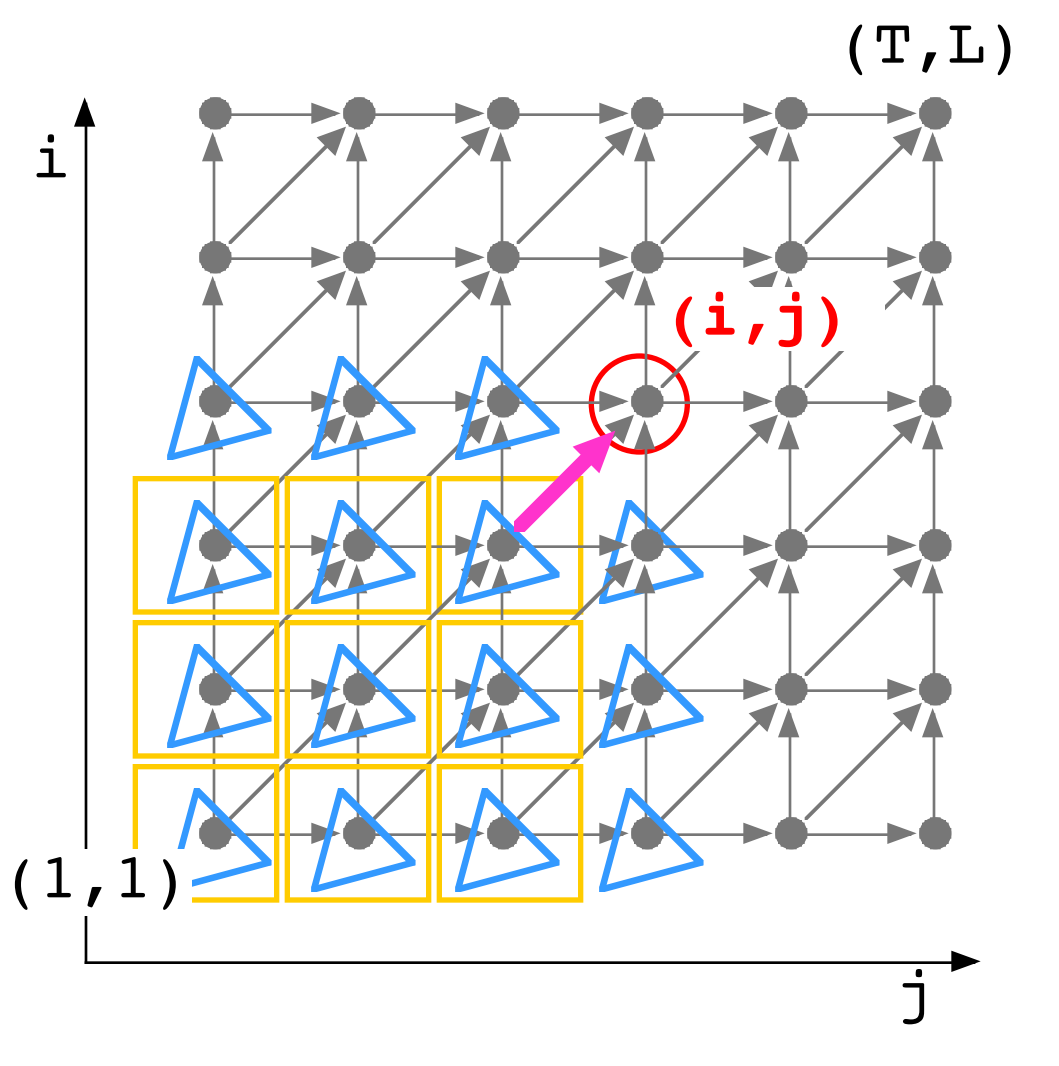

# OV-Mapped Version

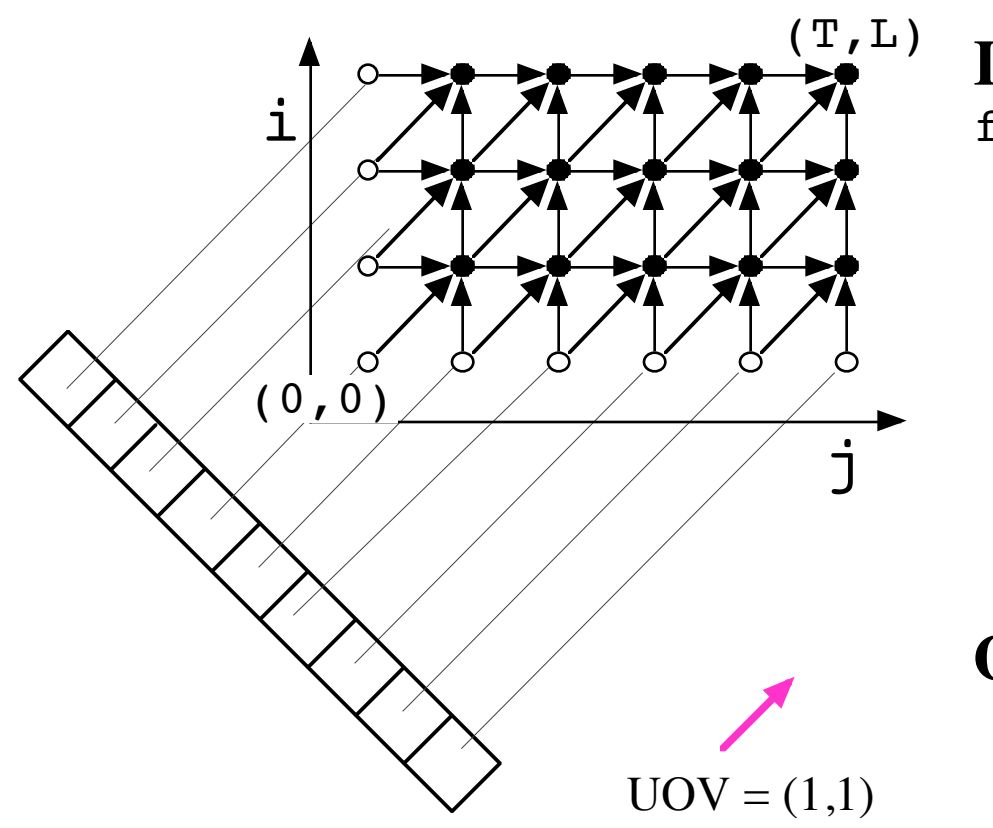

### **Loop:**

```
for i=1 to T
   for j=1 to L
    A[L-i+j] =f(A[\overline{L}-(i-1)+j],A[L-i+(j-1)],
         A[L-(i-1)+ (j-1)]
```
### **Observations:**

- Any legal schedule allowed
- Storage requirements: T+L+1

# Example Summary

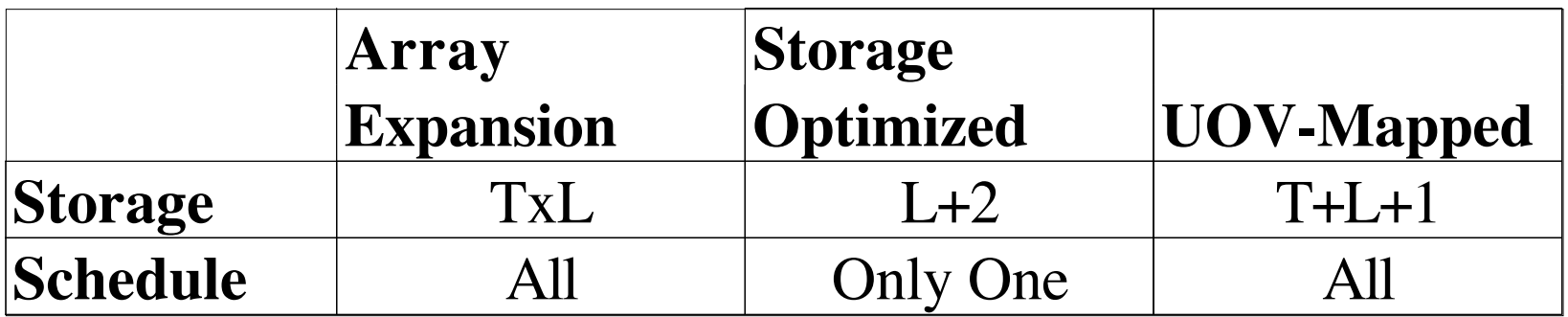

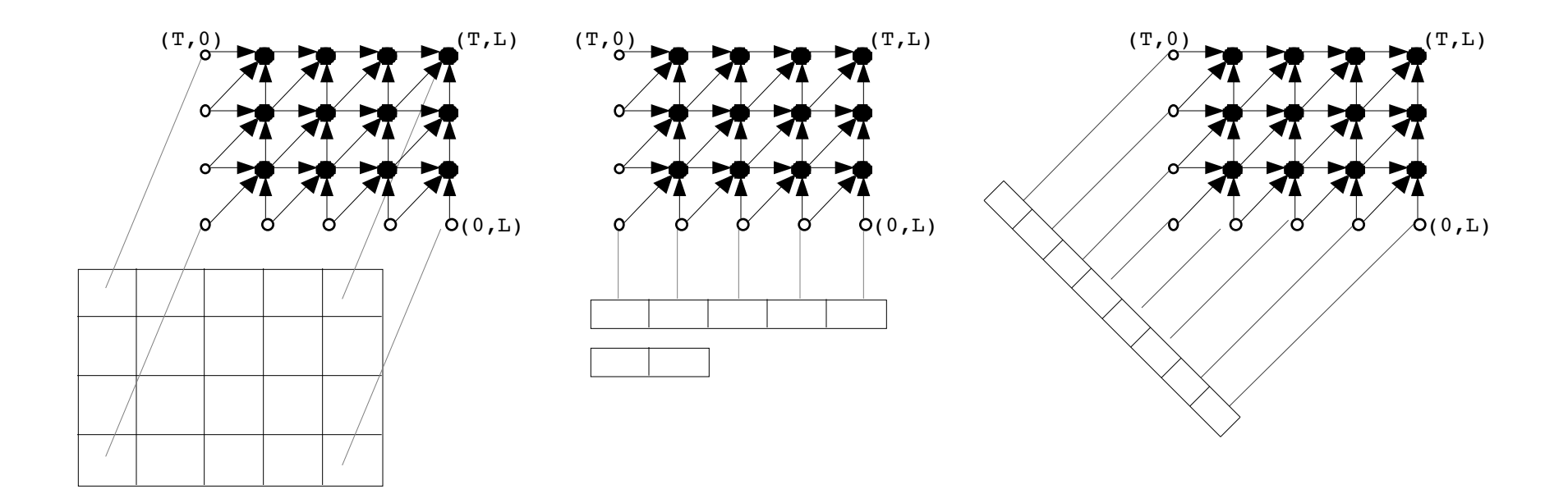

# Minimizing Storage

Goal: Select UOV with minimum storage requirements

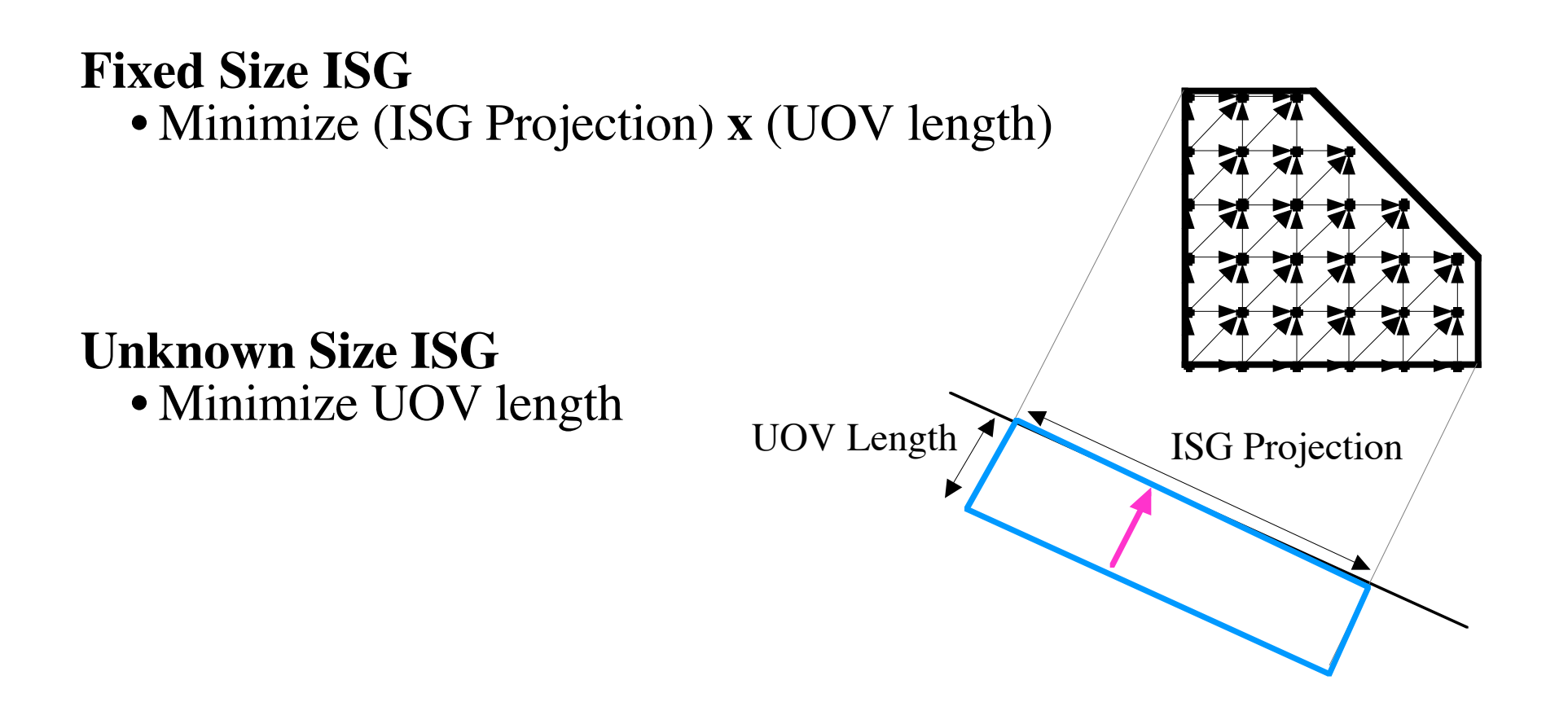

## Tiling

Partition ISG into tiles. Execute tiles atomically.

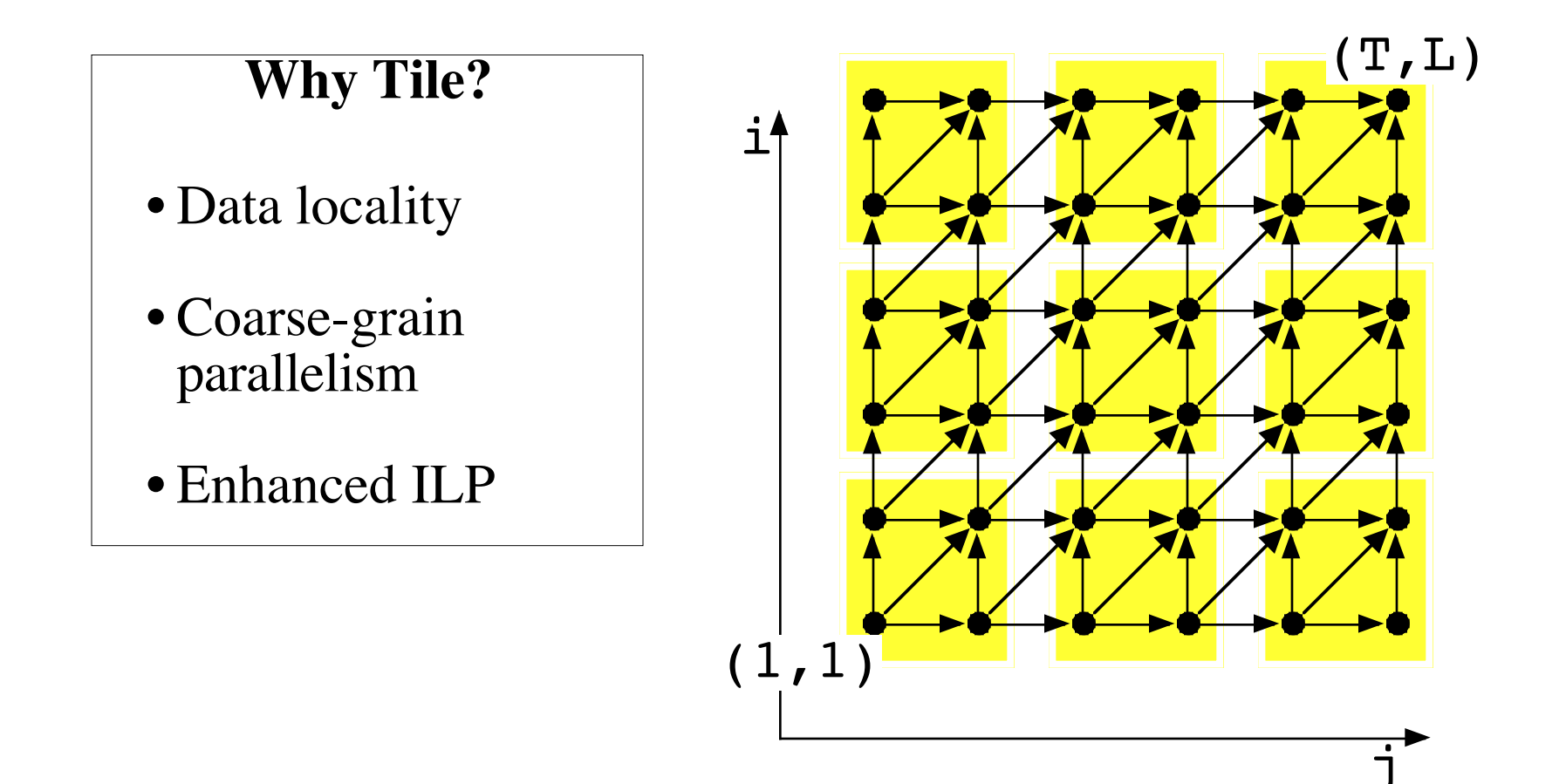

# Experiments

## Results Show

- Minimal overhead
- Performance scales with problem size

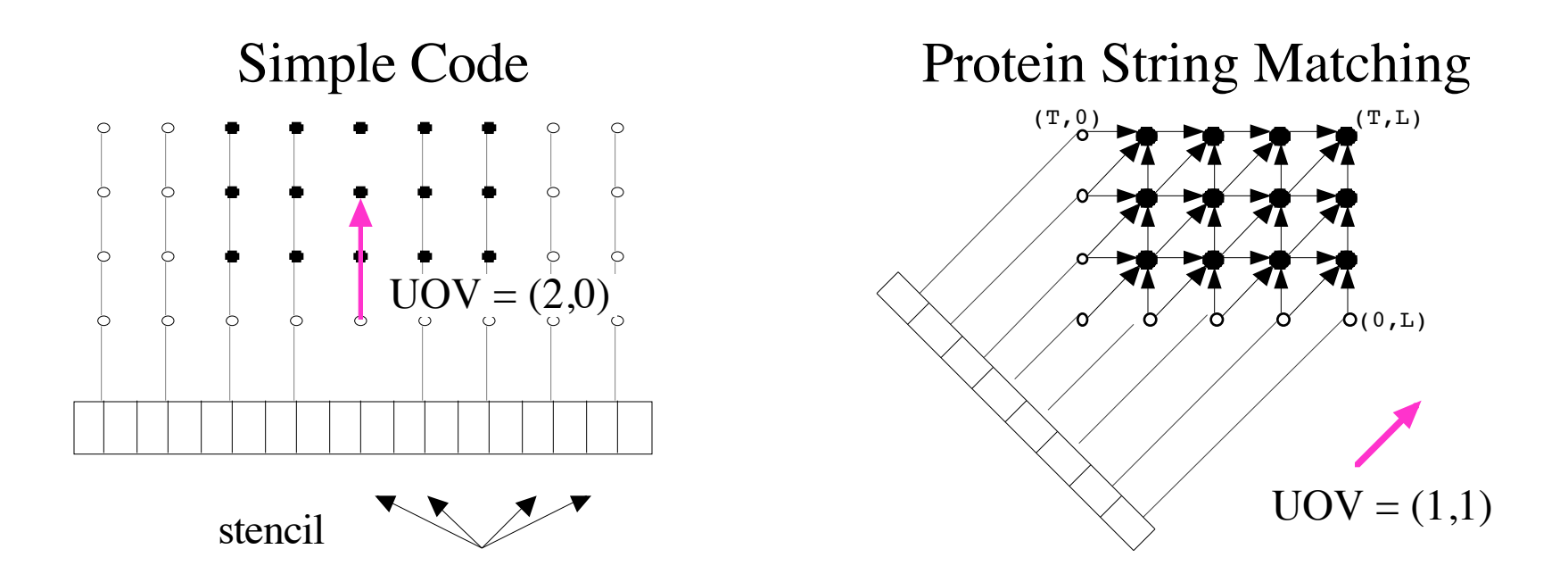

## Protein String Matching Pentium Pro

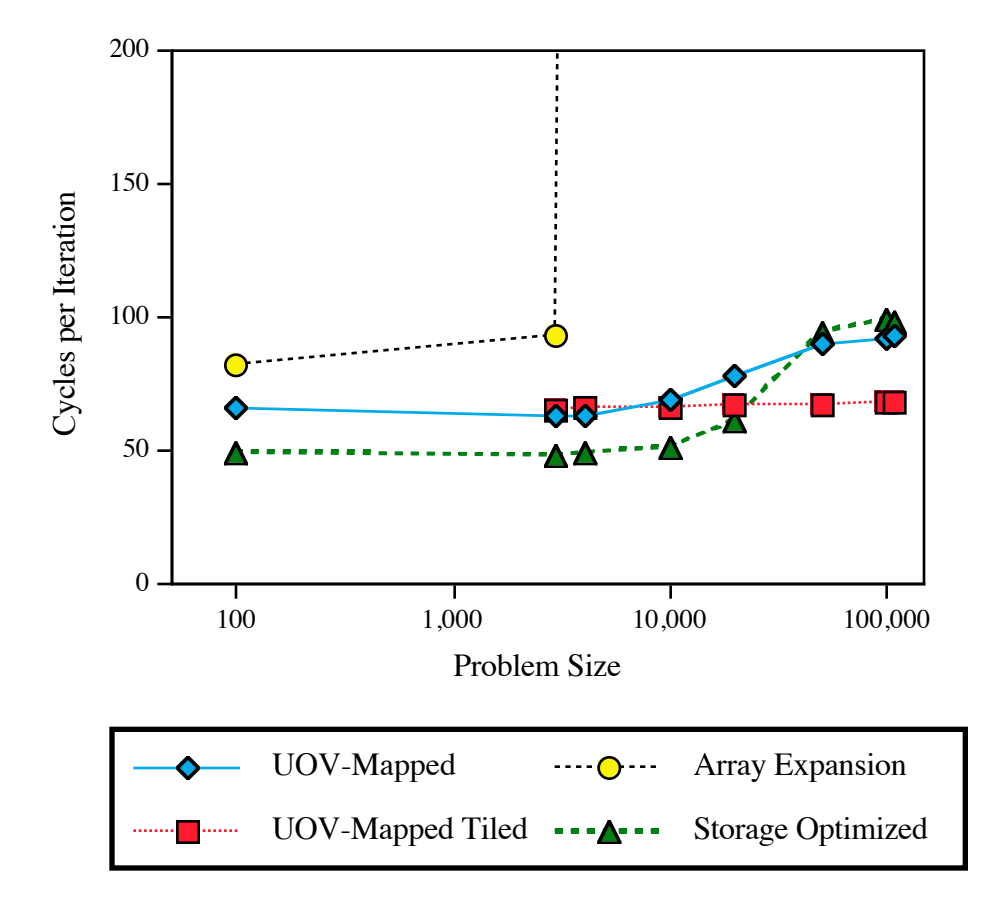

## Protein String Matching Alpha 21164

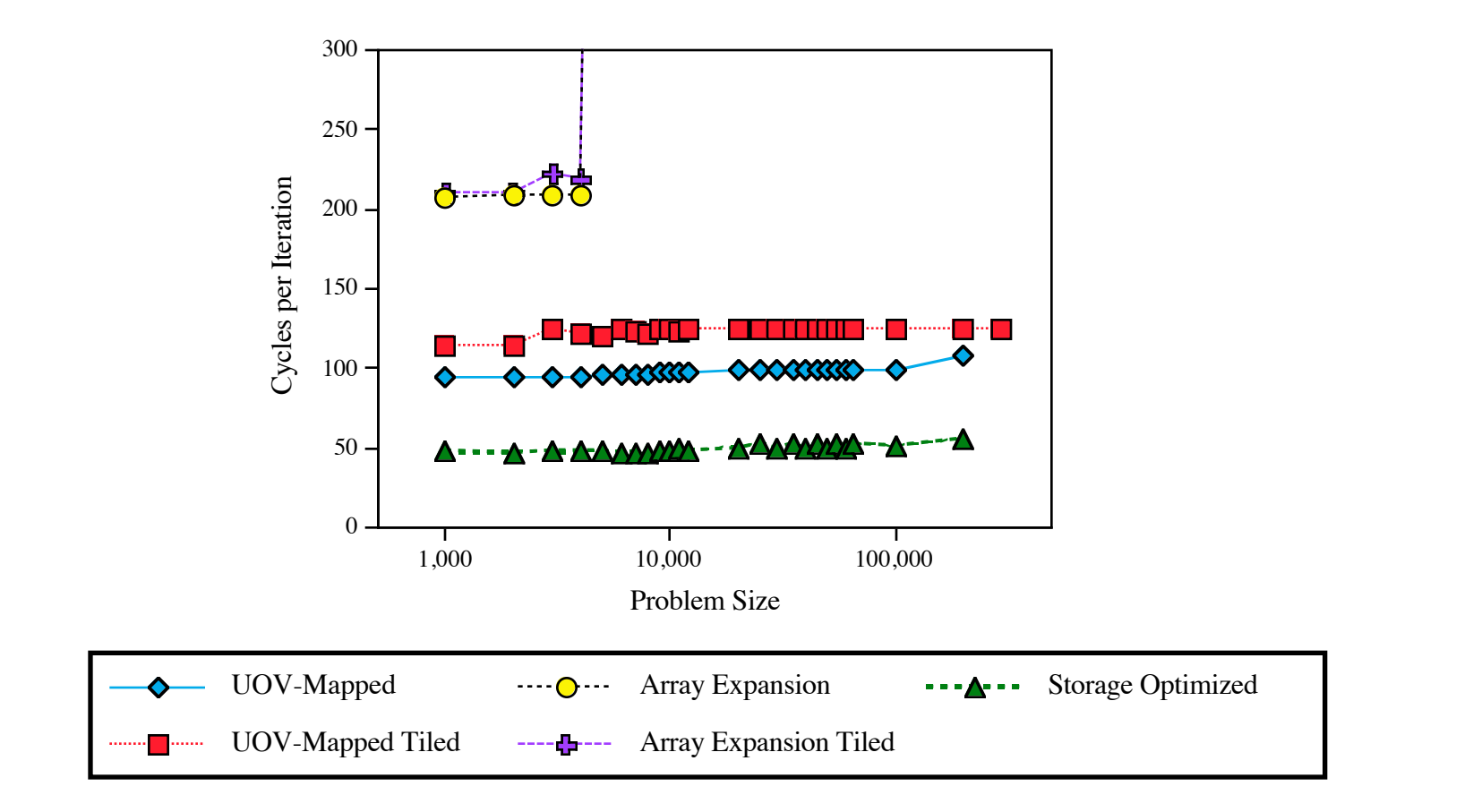

## Simple Code Pentium Pro

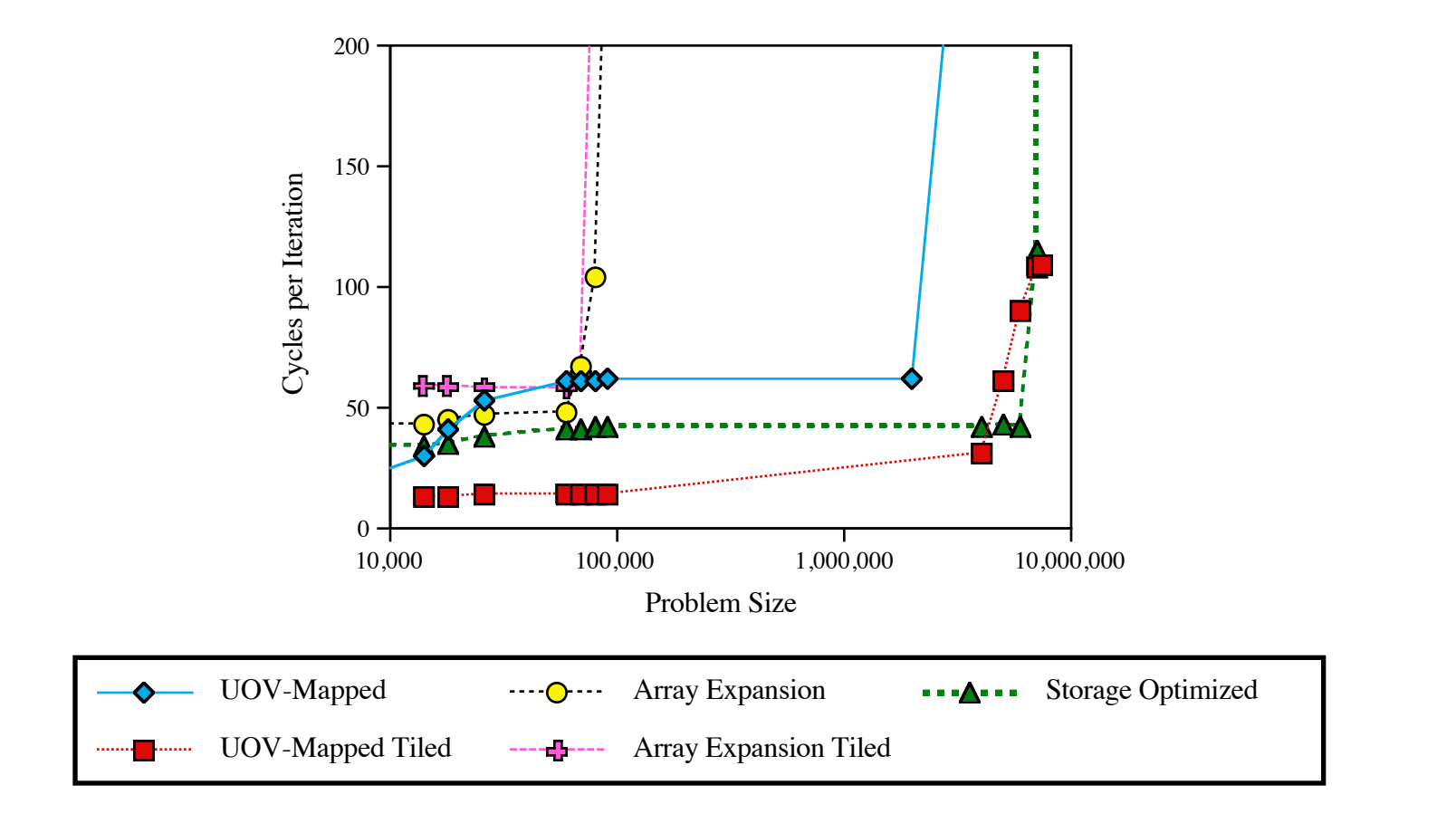

## Simple Code Alpha 21164

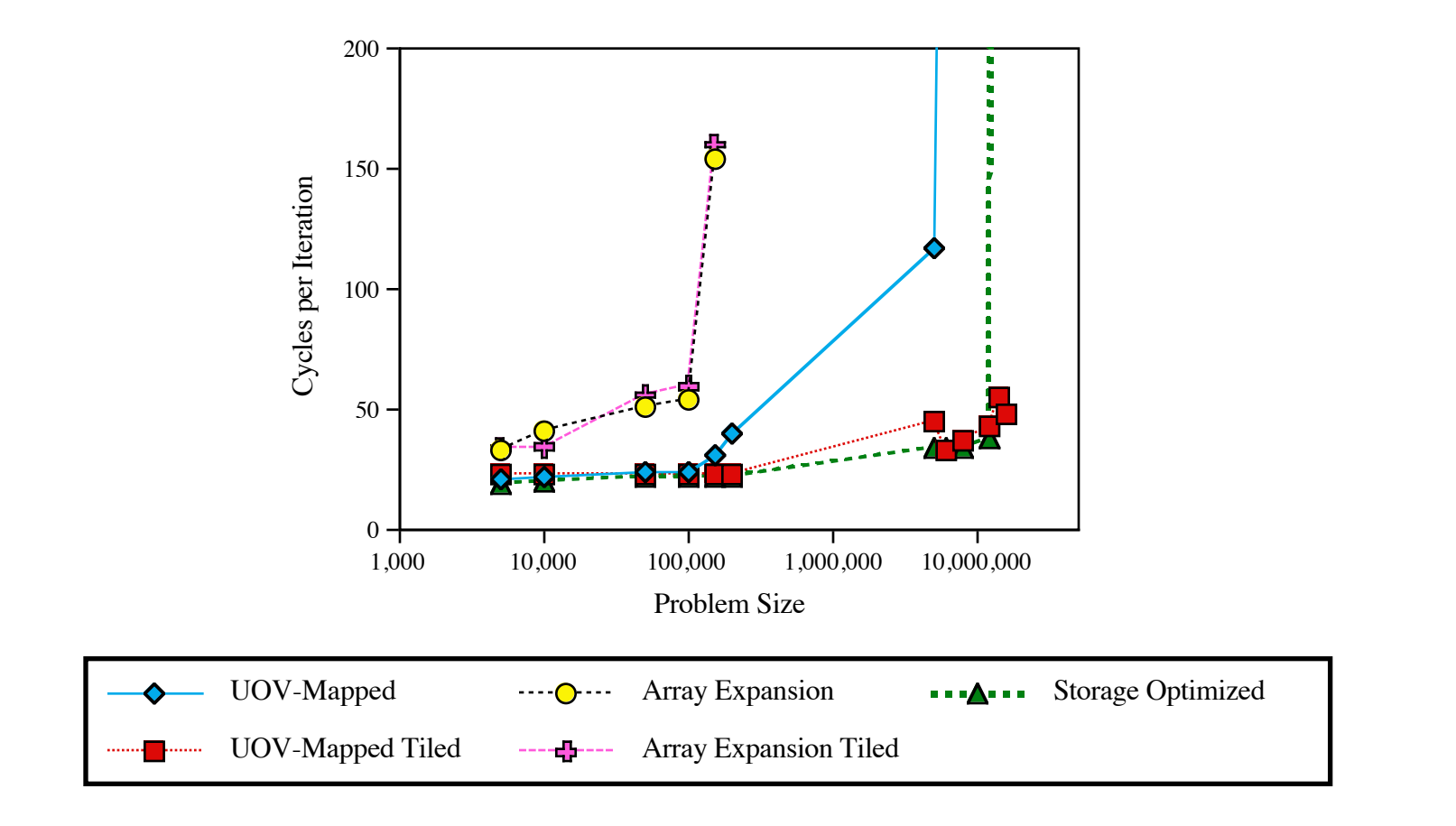

# Read the Paper!

- •Formalizes Occupancy Vector
- UOV recognition is NP-Complete
- Branch and bound algorithm to find UOV
- Code generate for UOV-mapped 2D loop
- More experimental results

## **Universal Occupancy Vector (UOV)**

### **<First see the UOV slides>**

### **Occupancy vector indicates iterations that share storage**

- $\vec{v} = \vec{q} \vec{p}$ , then iterations q and p share storage
- Pick a storage mapping by ensuring that  $\vec{mv} \cdot \vec{ov} = 0$  in  $\vec{v} \cdot \vec{v} = 0$  $SM_{ov}(\vec{q}) = \vec{mv} \cdot \vec{q} + shift + modterm$

### **Determining if a storage mapping is legal**

- For any schedule, universal occupancy vector
	- $V = \{\vec{v_1}, \dots, \vec{v_m}\}\)$  be the set of value/exact flow dependences  $-$  A universal occupancy vector  $\vec{ov}$  must satisfy the following set of equations with all  $a_{ij}$  being integers such that  $a_{ii} > 0, a_{ij} \ge 0$

$$
\vec{ov} = a_{11}\vec{v_1} + \dots + a_{1m}\vec{v_m}
$$

$$
\vec{ov} = a_{m1}\vec{v_1} + \dots + a_{mm}\vec{v_m}
$$

– When a schedule is specified the introduced output dependence needs to be a subset of the current memory-based dependences

CS560 Colorado State **University** 

*...*

 $UOV$  3/22/12  $V = \{\vec{v}_1, \dots, \vec{v}_m\}$  set of flow deps  $\overrightarrow{y}, \overrightarrow{x}, \overrightarrow{q}, \overrightarrow{p}$  are iteration points  $DomE(V,\vec{x}) = \{\vec{y} | \exists a_i \ge 0, \vec{y} + \sum_{i=1}^{m} a_i \vec{v}_i = \vec{x} \}$  $DEAO(V, \vec{q}) = \{\vec{p} | V\vec{v_i} \in V, \vec{p} + \vec{v_i} \in DomE(V, \vec{q})\}$  $UOV(V)=\{\vec{q}-\vec{p} \mid \vec{p} \in DEAD(V, \vec{q})\}$  $=\{\vec{r},-\vec{p}|\forall\vec{v_i}\in V, \vec{p}_{+}\vec{v_i}\in\text{DONE}(V,\vec{q})\}$  $(\forall\vec{v}_i\in V\;,\;\exists a_{ij}\geq 0\;,\;\vec{p}\cdot\vec{v}_i+\sum_{j=l}^m a_{ij}\vec{v}_j=\vec{g}\}$  $=\sum$ For each or in VOV (v) we have integers  $a_{ij}$  St  $\overrightarrow{ov} = \overrightarrow{v_i} + \sum_{i=1}^{m} a_{ij} \overrightarrow{v_j}$  $\overrightarrow{ov} = \overrightarrow{V_m} + \sum_{j=1}^{K} a_{mj} \overrightarrow{V_j}$ 

### **Fission Example**

### **Example**

```
do i = 1, n
  a[i] = a[i] + cx[i+1] = x[i]*7 + x[i+1] + a[i]end do
```
### **In Alphabets**

```
affine fission \{N | N>1\}given
   int c;
  int ain \{i \mid 1 \le i \le N\};
  int xin \{i | 1 \le i \le N+1\};
returns
  int a \{i | 1 \le i \le N\};
  int x \{i \mid 2 \le i \le N\};
through
     x[i] = case\{ | i == 2 \} : \{ \text{sin}[i] \}\{ | i > 2 \} : x[i-1]*7 + xin[i] + ain[i-1]; esac;
     a[i] = \text{ain}[i] + c;.
                                         # Fission
```
#### **AlphaZ Compiler Script**

```
# Both statements in the same loop
setSpaceTimeMap(prog, system, "a", "(i->i,0)");
setSpaceTimeMap(prog, system, "x", "(i->i+1,1)");
setDimensionType(prog, system, "a,x", 0, "S");
setDimensionType(prog, system, "a,x", 1, "O");
#setSpaceTimeMap(prog, system, "a", "(i->0,i)");
#setSpaceTimeMap(prog, system, "x", "(i->1,i)");
#setDimensionType(prog, system, "a,x", 0, "O");
#setDimensionType(prog, system, "a,x", 1, "S");
```
## **Stencil 1D Computation Example (Skewing)**

### **Example**

```
// assume u[i] initialized to some values
for (s=1; s < T; s+=2) {
  for (i=1; i<(N-1); i++) {
    tmp[i] = 1/3 * (u[i-1] + u[i] + u[i+1]); // SI }
 for (j=1; j<(N-1); j++)u[i] = 1/3 * (tmp[j-1] + tmp[j] + tmp[j+1]); // S2
   }
}
```
### **In Alphabets**

# Alphabets code given on progress page as stencil1D.ab.

```
# Skewing the i loop.
setSpaceTimeMap(proq, system, "temp", "(s,i->s,i+s)");
setSpaceTimeMap(prog, system, "U", "(i->T+1,i+T+1)");
setDimensionType(proq, system, "temp, U", 0, "S");
setDimensionType(prog, system, "temp,U", 1, "P");
```
CS560 Colorado State **University** 

## **Algorithms needed for automation**

### **Operations on sets and relations**

- Union iteration space sets
- Union relations that represent dependences
- Apply a relation to a set to model transforming a loop and to check transformation legality
- Compose two relations to model composing transformations
- Is one relation a subset of another relation for checking the legality of occupancy vectors

### **Scheduling**

- Determine an efficient and legal schedule
- Determine which loops should be parallel

### **Storage Mapping**

– If not using UOV, then need to do this in coordination with the scheduling

### **Code Generation**

- Given a schedule and which loops to parallelize and/or tile, generate efficient code
- Code generation for parameterized tiles

## **Next Time**

### **Lecture**

– Operations on polyhedral sets and relations

### **Schedule**

- Quiz 2 due March 23rd
- Project intermediate report due March 28th
- April 3rd will be a lab day during class, Manaf will help people with AlphaZ and Pluto. Distance students can email questions or use the discussion board.
- HW6 and HW7 will BOTH be due April 4<sup>th</sup>